$<<$ 3ds max 6

 $<<$ 3ds max 6

- 13 ISBN 9787113061357
- 10 ISBN 7113061354

出版时间:2004-11-1

页数:264

字数:381000

 $\overline{\phantom{a}}$ 

extended by PDF and the PDF

http://www.tushu007.com

, tushu007.com

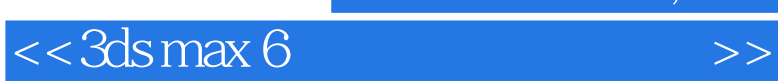

 $3d$ s max $3d$ s max

, tushu007.com

 $,$  tushu007.com

## $<<3d$ s max 6

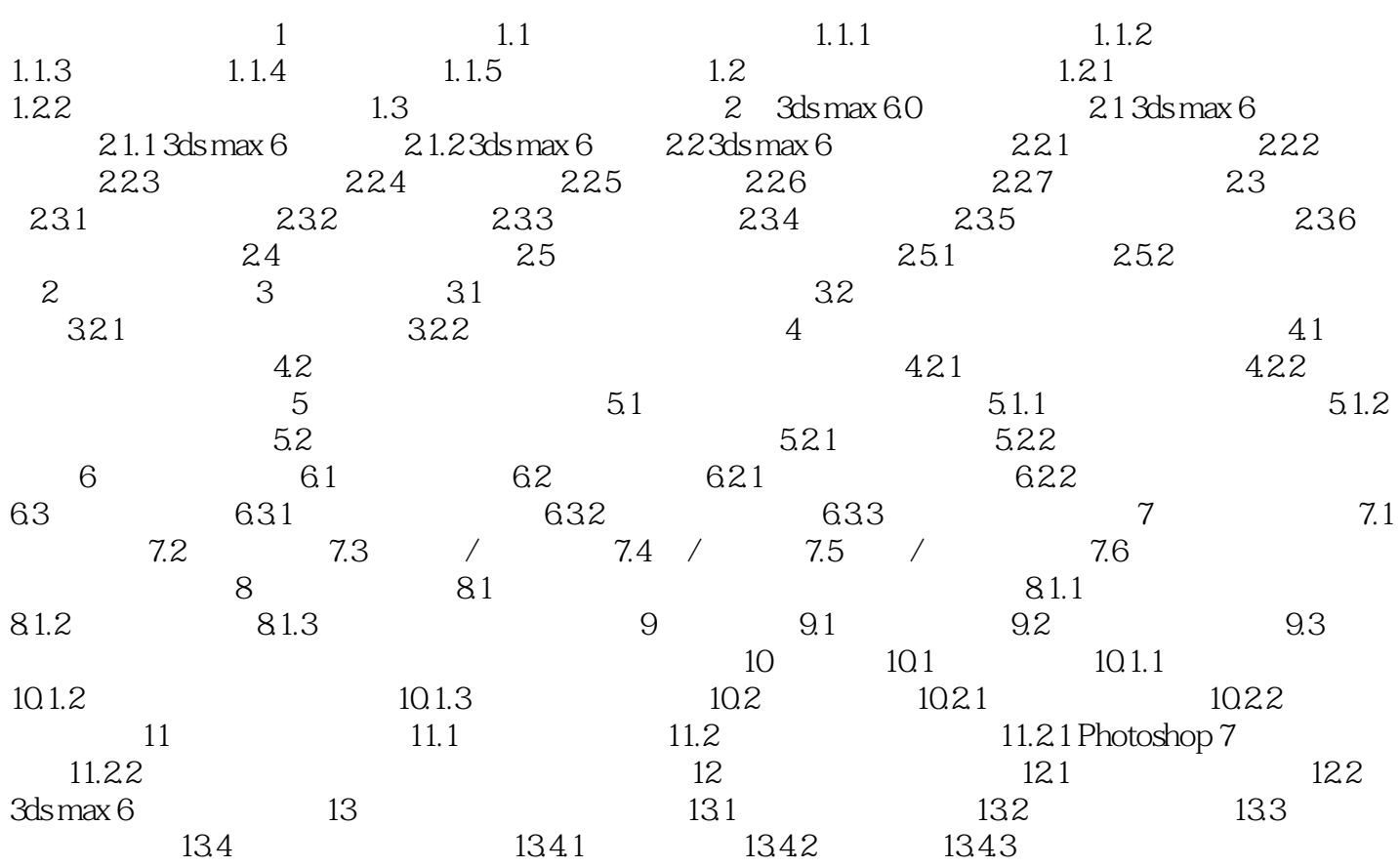

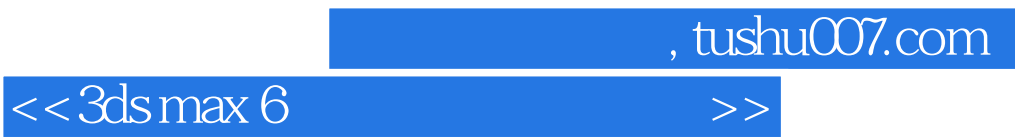

本站所提供下载的PDF图书仅提供预览和简介,请支持正版图书。

更多资源请访问:http://www.tushu007.com